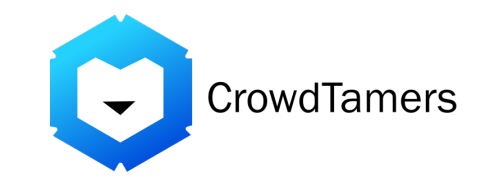

# **Social and SEO Workflow**

## **Master Workflow**

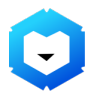

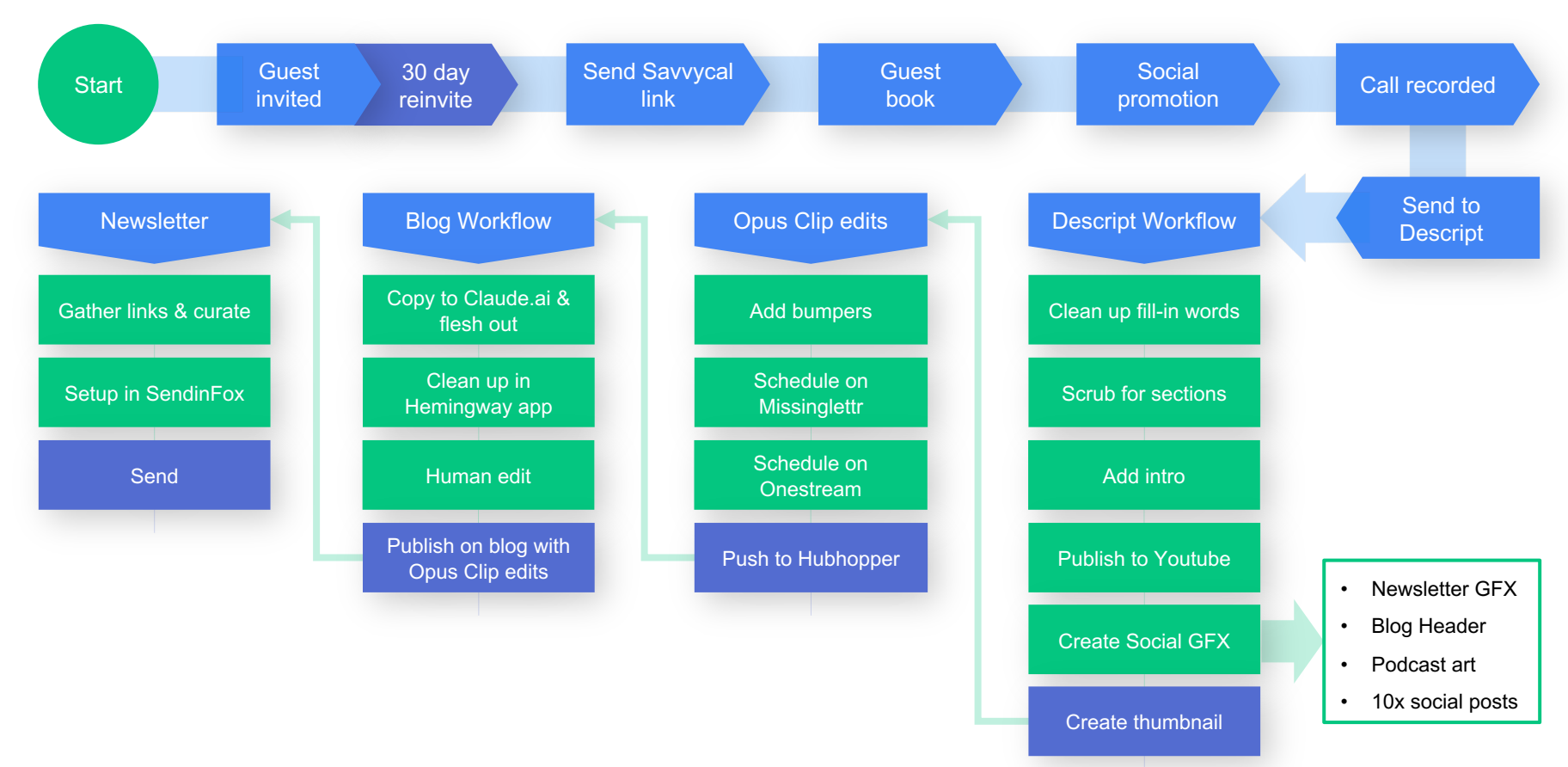

### **Social Scheduling From Video**

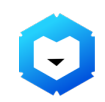

Import finished video to Opus Clip to chop into shorts

Clean up text, add teletext, brand elements and end frame

> Schedule on Missinglettr for daily social posts

Create drip campaign on **Missinglettr** 

Extract quotes to use for social posts

Design posts to be scheduled on Missinglettr

### **Programmatic SEO**

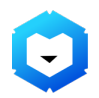

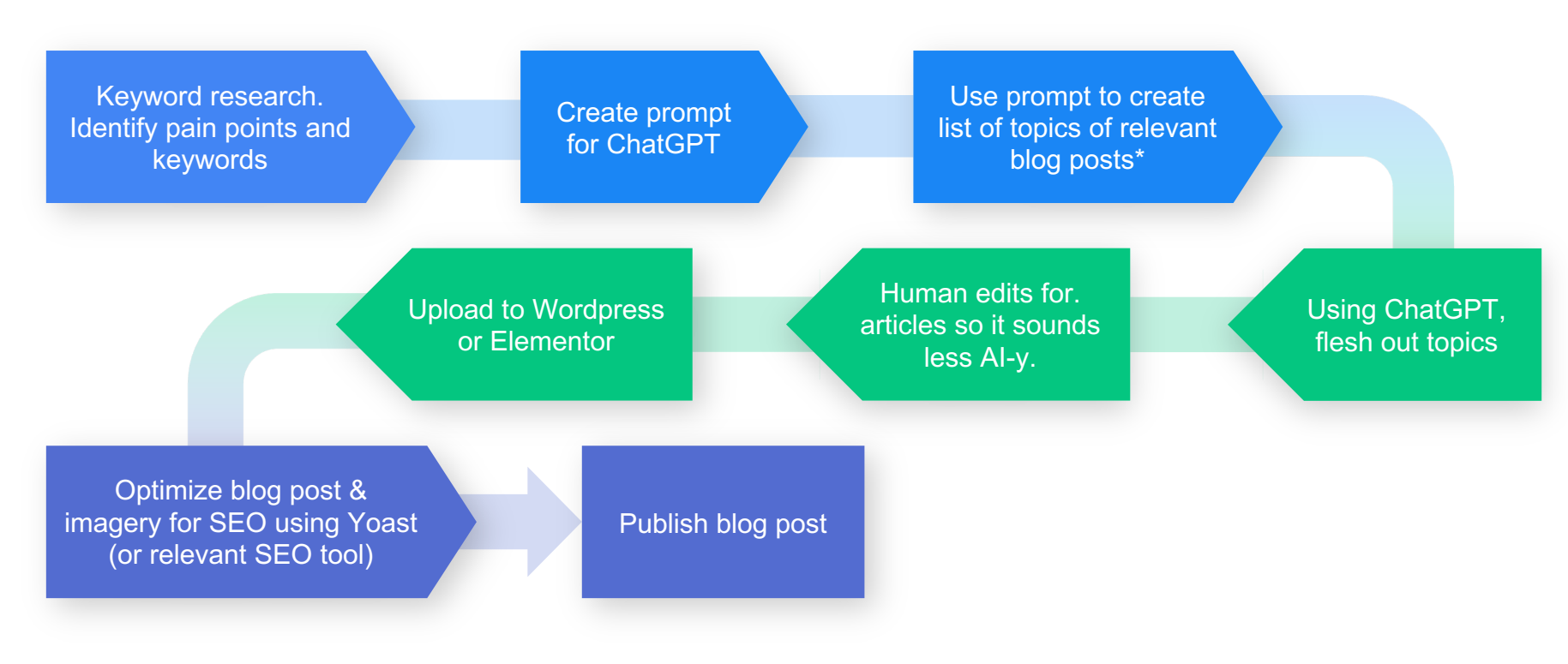

\*These posts can be comparative, itinerary or relevant-to-client posts.

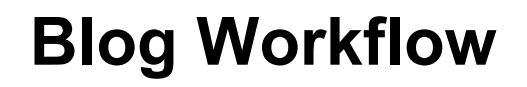

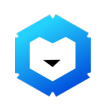

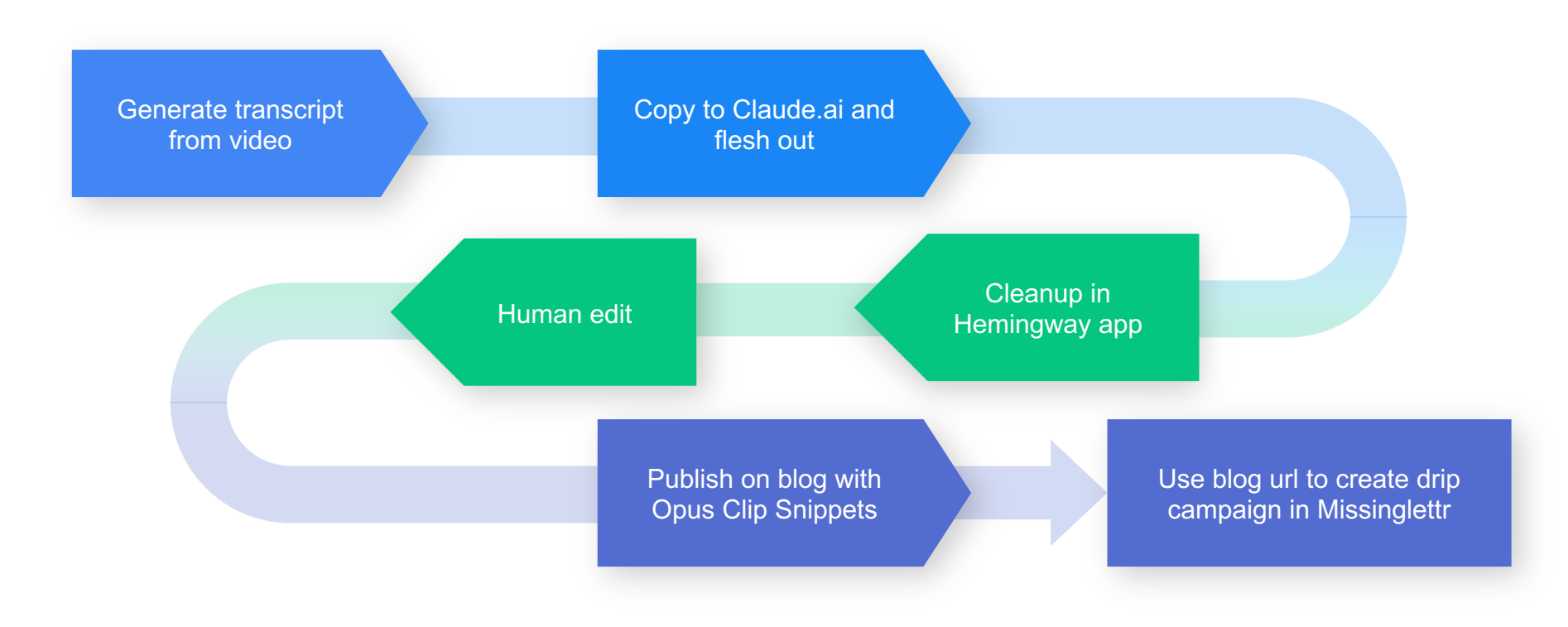

#### **Newsletter Workflow**

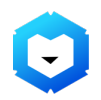

Gather links and er links and Set up in SendinFox Send